, tushu007.com

<<PHOTOSHOP7.0>>>

<<PHOTOSHOP7.0 >>

- 13 ISBN 9787900118646
- 10 ISBN 7900118640

出版时间:2002-10-1

PDF

## http://www.tushu007.com

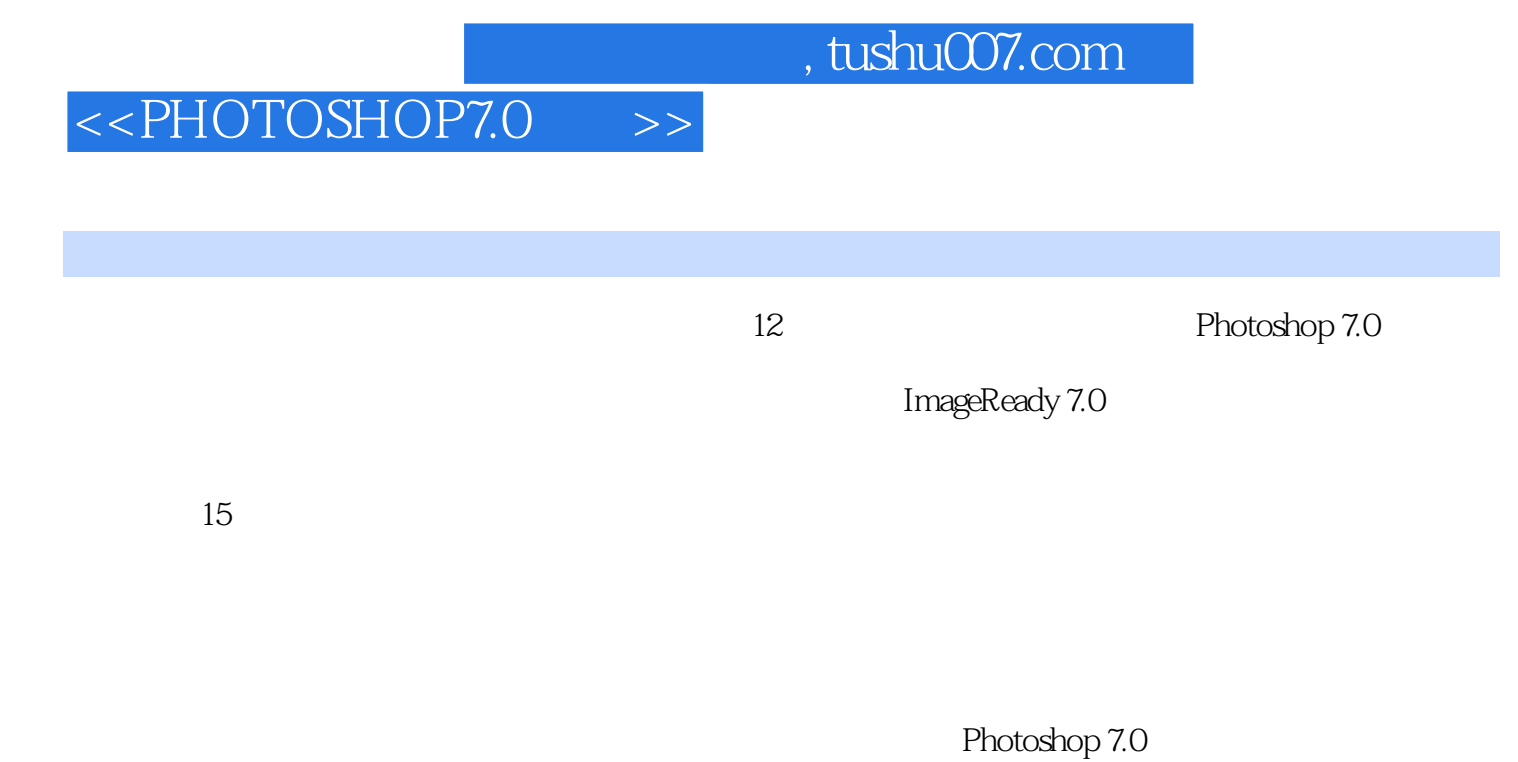

Photoshop 7.0

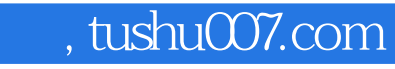

## $<<$ PHOTOSHOP7.0  $>>$

Photoshop7.0

ImagReady7.0

## $,$  tushu007.com

## $<<$ PHOTOSHOP7.0  $>>$

本站所提供下载的PDF图书仅提供预览和简介,请支持正版图书。

更多资源请访问:http://www.tushu007.com